# **RICOH** imagine. change.

## Servizio di add-on per Office 365

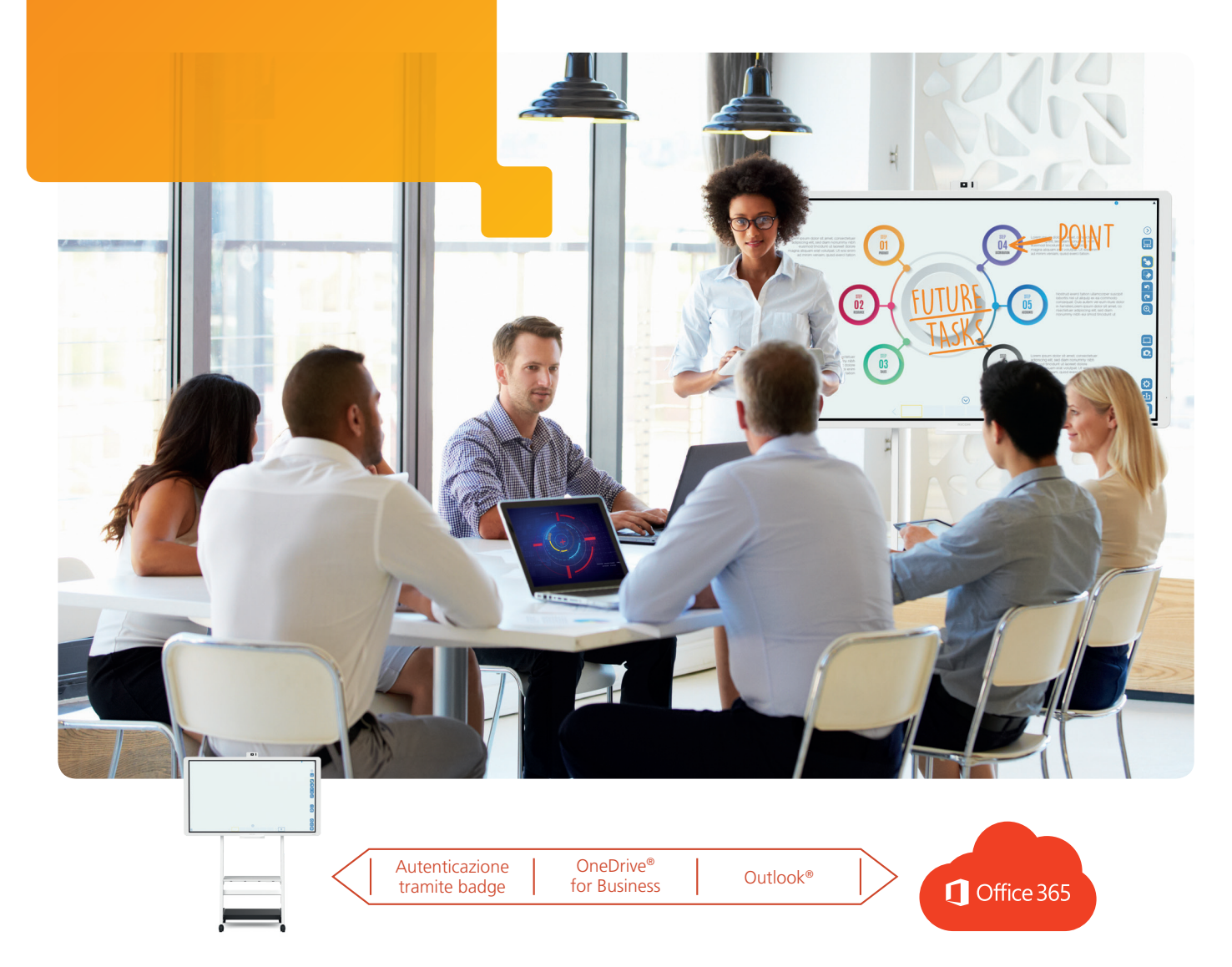

## collega la tua lavagna interattiva al cloud di Office 365.

- Per cominciare il meeting basta usare il proprio badge ed autenticarsi automaticamente in Office 365
- I contenuti del meeting possono essere recuperati e presentati senza la necessità di connettere il laptop durante la riunione
- Accedi istantaneamente alla tua cartella di OneDrive per gestire agevolmente i file durante il meeting
- Condividi via e-mail il contenuto del meeting con tutti i partecipanti in pochi click
- Configurazione facile e veloce, appunti condivisi rapidamente con tutti i partecipanti

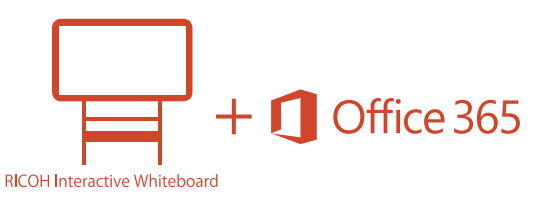

#### Autenticazione tramite badge

Accesso sicuro grazie all'autenticazione di badge/carta.

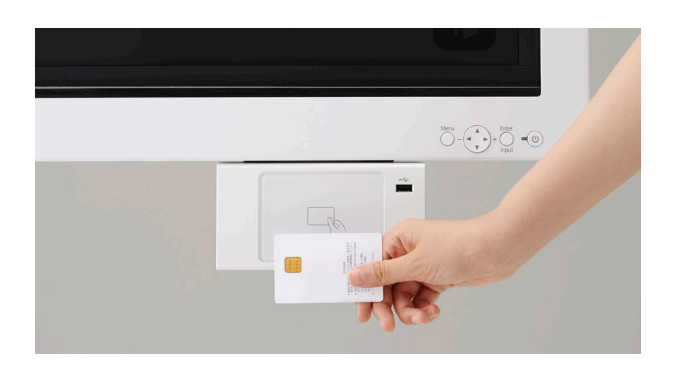

#### Integrazione con la funzione di schedulazione meeting di Outlook

È possibile recuperare i file e i nomi dei partecipanti alla riunione direttamente dal calendario di Outlook una volta effettuato il login, in modo da iniziare immediatamente il meeting, in maniera efficiente e senza perdite di tempo.

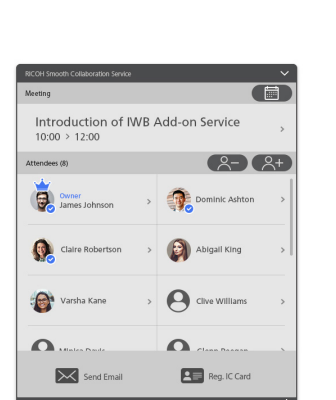

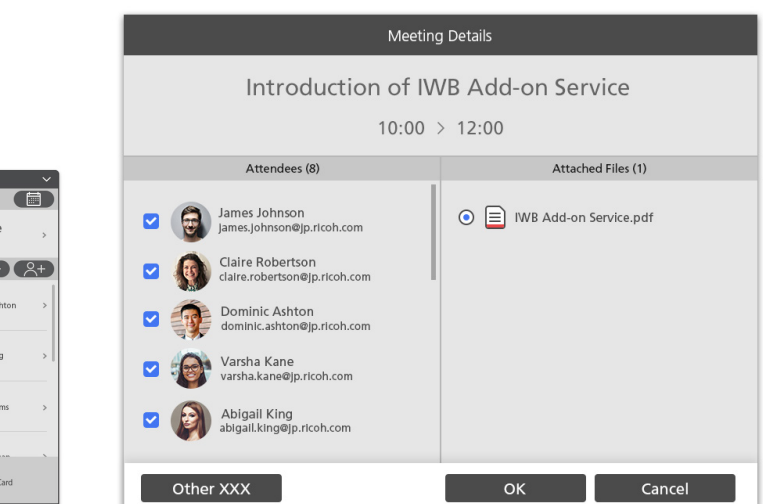

### Integrazione OneDrive for Business

I file presenti nel OneDrive aziendale vengono presetanti sulla IWB e successivamente salvati in formato PDF.

### Integrazione Posta elettronica di Outlook

Tutti i partecipanti recuperati dal Calendario Outlook vengono automaticamente inclusi nella lista di distribuzione: basterà premere un pulsante per condividere i contenuti a meeting terminato.

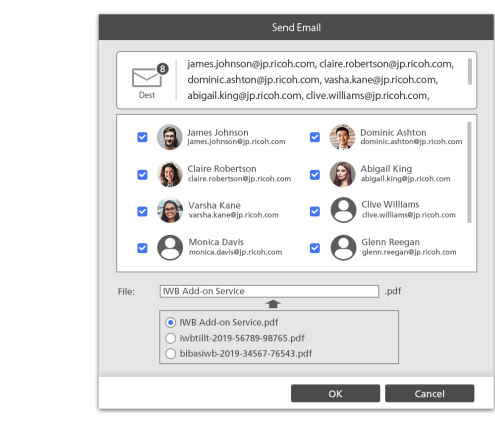

#### Componenti richiesti

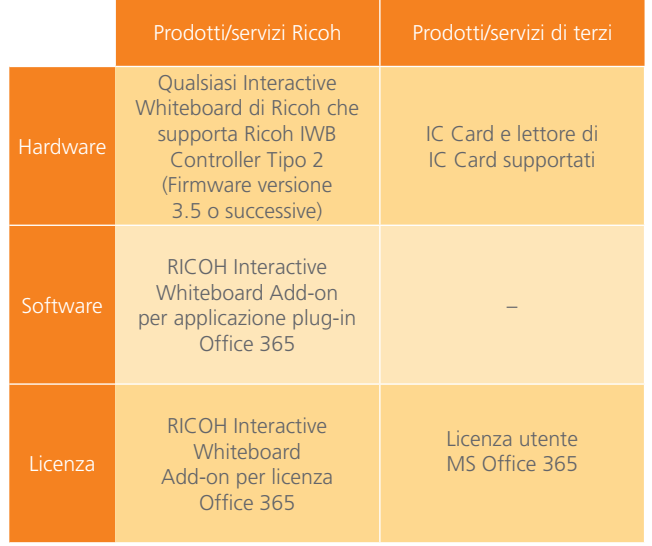

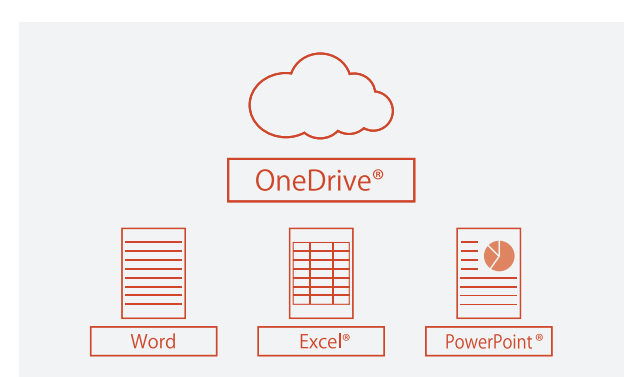

## **RICOH** imagine, change.

Tutti i marchi e i nomi di prodotti, servizi e aziende sono stati registrati e sono proprietà dei rispettivi proprietari. Copyright © 2019 Ricoh Europe PLC. Tutti i diritti riservati. La presente brochure, inclusi i contenuti e/o l'impaginazione, non può essere modificata e/o adattata, copiata per intero o in parte e/o inserita in altro materiale senza previa autorizzazione scritta di Ricoh Europe PLC. Prodotti disponibili nel 2019.

www.ricoh-europe.com